## **Tipps for an effective search with Libib: Tipps für eine effektive Suche mit Libib:**

 Wählen sie die Kategorie Bücher, Magazine oder Themen Folder aus Choose a collection to browse from Books, Magazines or Theme Folders

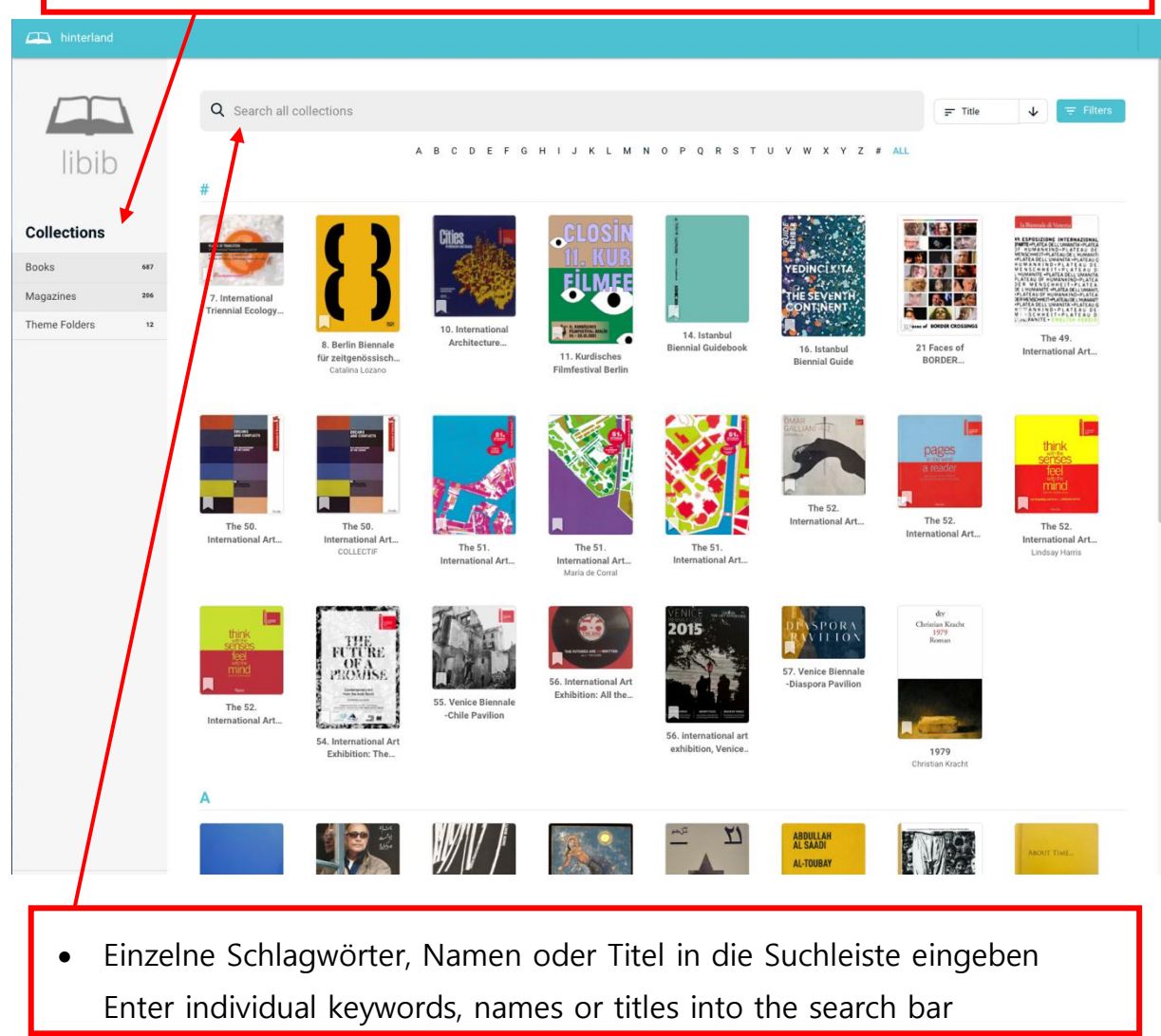

 Für eine allgemeinere Suche klicken Sie rechts auf Filters um Thementags auszuwählen/ Je mehr Tags gesetzt werden umso enger fällt die Suche aus Click on Filters and choose tags for a broader search/ results narrow down with the use of multiple tags

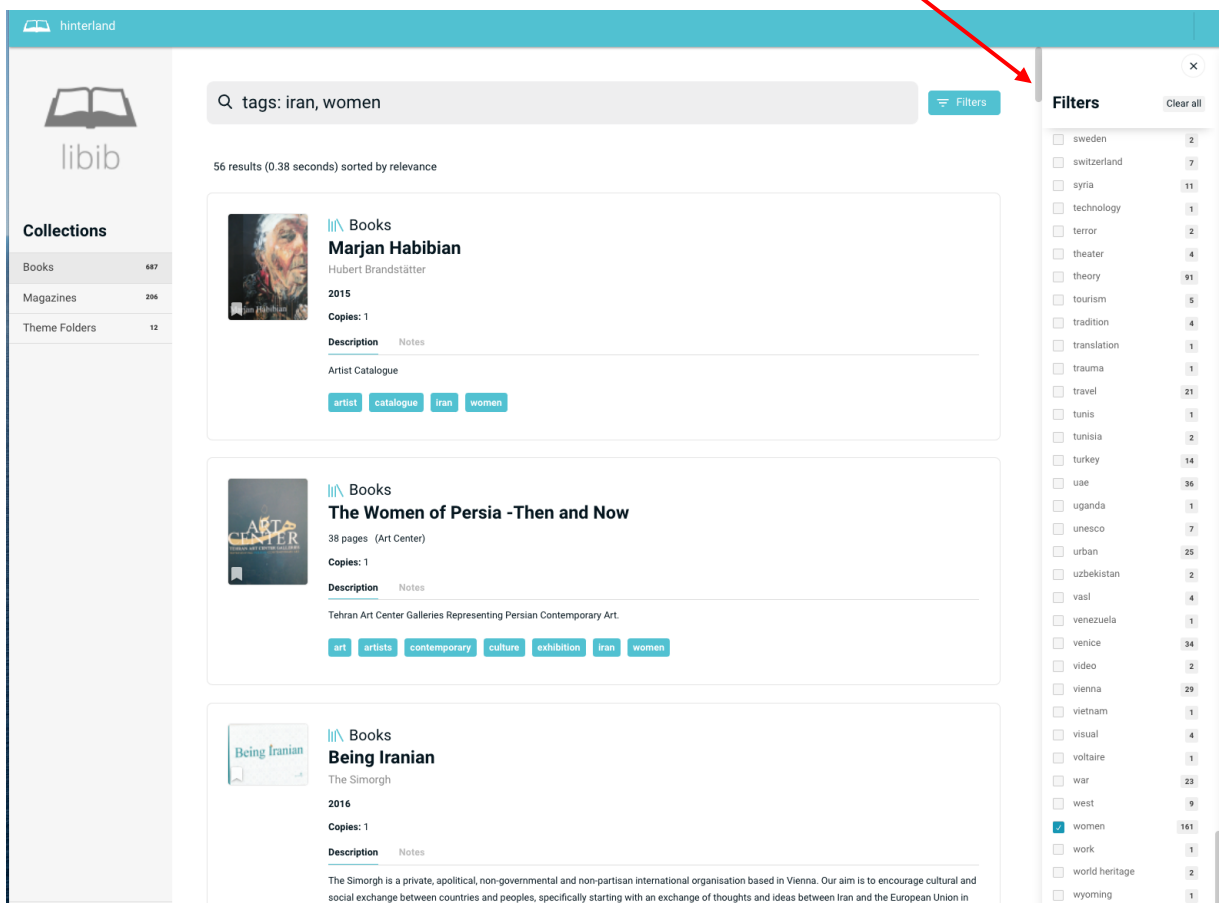

- Kombinieren sie Schlagwörter, Titel oder Namen mit Tags (Keinschreibung, englisch!) in der Suchleiste um einzelne Künstler und Themen in bestimmten Gruppen zu suchen
- Combine individual keywords, names or titles in the search bar with tags to search for specific artists or Themes in groups

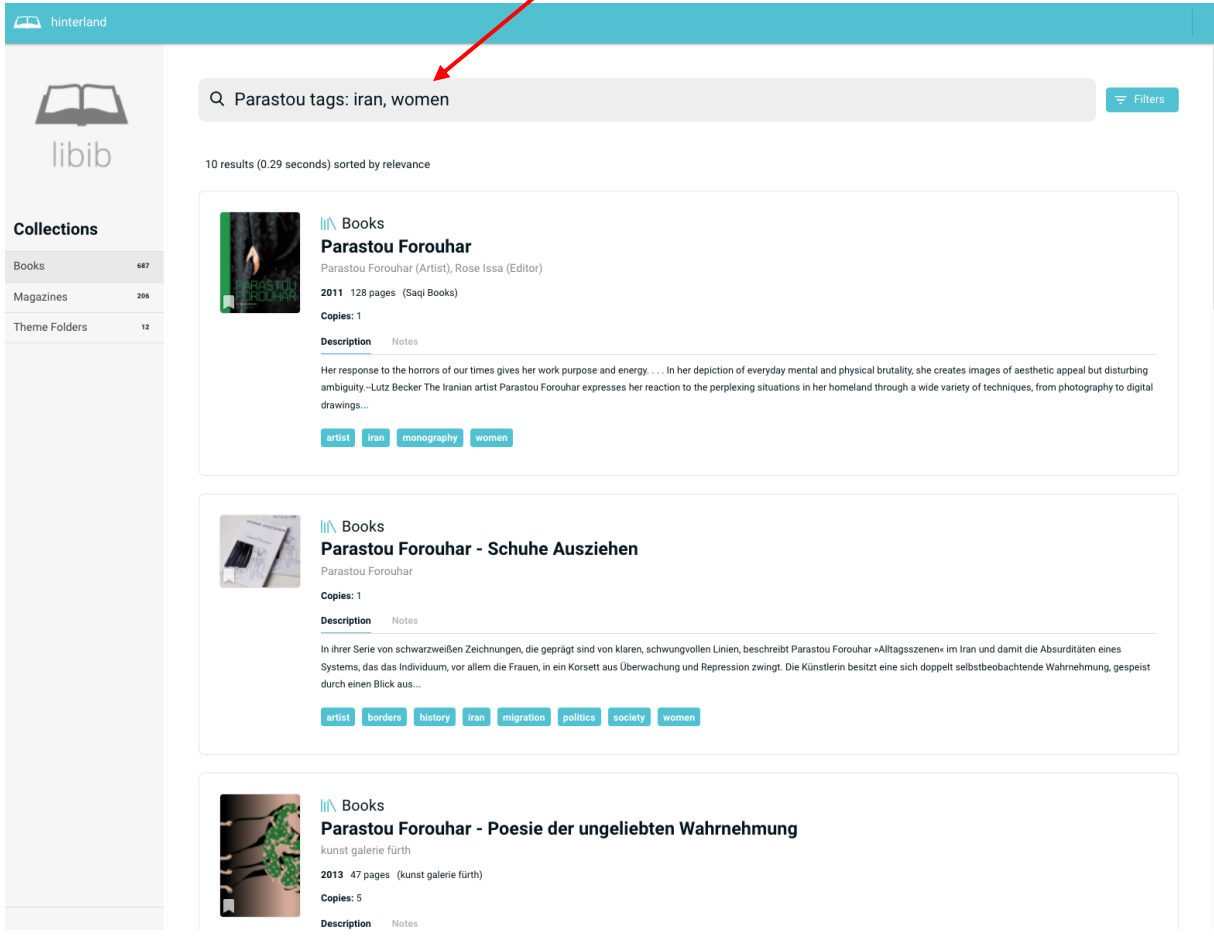

 Klicken Sie auf das Cover um in Detailansicht zu wechseln Click on Cover to view Details and Data for the publication

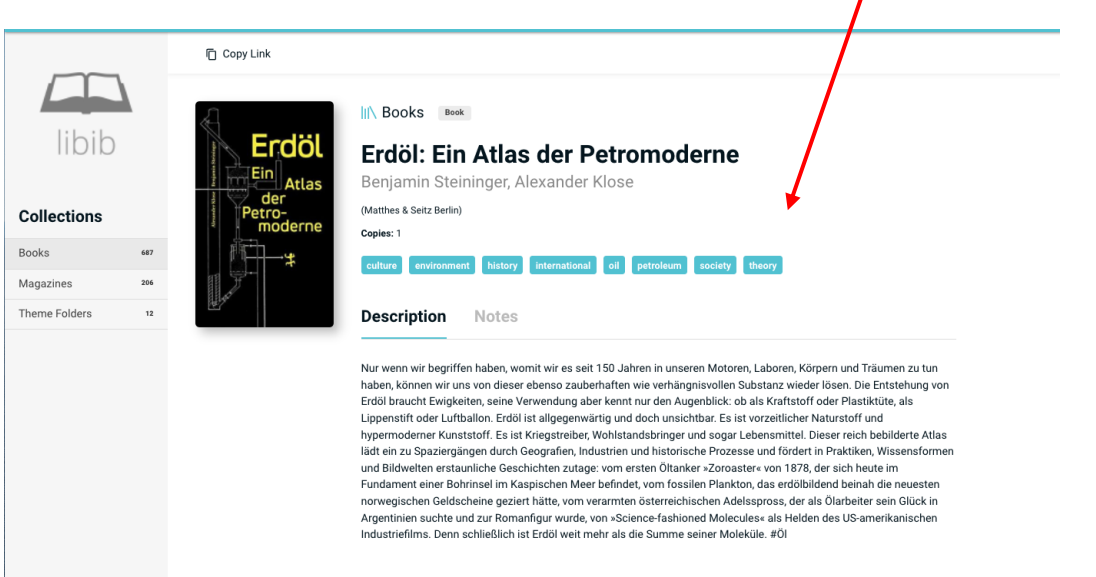